## **МИНИСТЕРСТВО НАУКИ И ВЫСШЕГО ОБРАЗОВАНИЯ РОССИЙСКОЙ ФЕДЕРАЦИИ Ивангородский гуманитарно-технический институт (филиал) федерального государственного автономного образовательного учреждения высшего образования "Санкт-Петербургский государственный университет аэрокосмического приборостроения"**

Кафедра прикладной математики, информатики и информационных таможенных технологий (Кафедра 2)

УТВЕРЖДАЮ

Руководитель направления д.т.н., проф. ,<br>сть, уч. степень, звание) М.Б. Сергеев .<br>— (инициалы, фа**ми**лия) Mesters

 $\sqrt{\frac{1}{2}}$ (подпись) " 22 "  $\sqrt{^{(no) \text{times}}}\$  2023 г.

#### РАБОЧАЯ ПРОГРАММА ДИСЦИПЛИНЫ

**"Компьютерная графика"** (Наименование дисциплины)

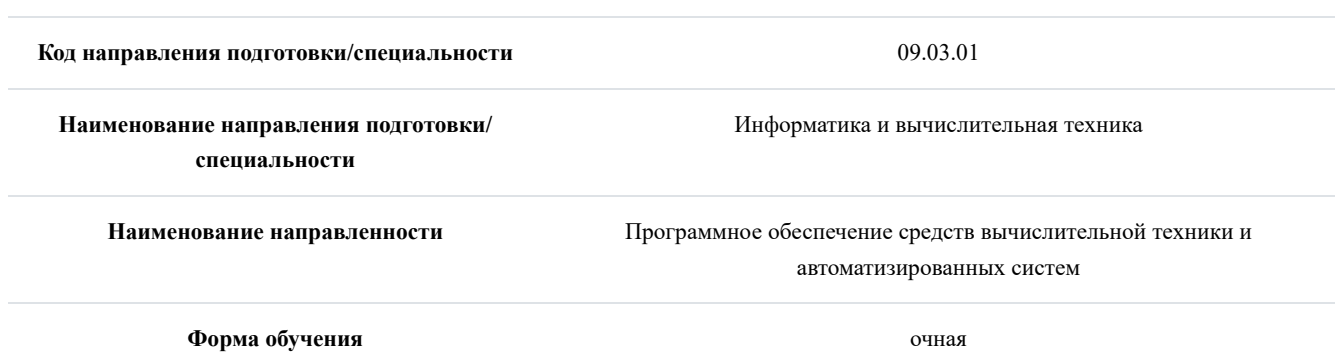

Ивангород - 2022

### **Лист согласования рабочей программы дисциплины**

Программу составил(а)

доц., к.т.н. А.В. Дагаев (должность, уч. степень, звание) (подпись, дата) (инициалы, фамилия) 14.06.2023

Программа одобрена на заседании Кафедры 2

" 14 " 06 2023 г., протокол № 11

Заведующий Кафедрой 2

к.ф.-м.н., доцент Е.А. Яковлева (уч. степень, звание) (подпись, дата) (инициалы, фамилия)

Ответственный за ОП ВО 09.03.01(05)

зав.каф., к.ф.-м.н., доц.  $\mathcal{L}(\mathcal{M})$  14.06.2023 Е.А. Яковлева (должность, уч. степень, звание) (подпись, дата) (инициалы, фамилия) EON 14.06.2023

Заместитель Директора ИФ ГУАП по методической работе

(должность, уч. степень, звание)  $\sqrt{\frac{14.06.2023}{(noquuec, \text{Aara})}}$  Н.В. Жданов  $14.06.2023$ 

Н.В. Жданова

#### **Аннотация**

Дисциплина "Компьютерная графика" входит в образовательную программу высшего образования по направлению подготовки/специальности 09.03.01 "Информатика и вычислительная техника" направленности "Программное обеспечение средств вычислительной техники и автоматизированных систем". Дисциплина реализуется Кафедрой прикладной математики, информатики и информационных таможенных технологий (Кафедрой 2).

Дисциплина нацелена на формирование у выпускника следующих компетенций:

ПК-3 "Способен проектировать пользовательские интерфейсы по готовому образцу или концепции интерфейса"

Содержание дисциплины охватывает круг вопросов, связанных с программированием графики в программных продуктах, анимацией объектов, созданию трехмерных моделей, визуализации эффектов для различных объектов в визуализируемом пространстве. Рассматриваются вопросы работы в редакторах и средах по визуализации трехмерной графики, также изучаются методы разработки двухмерных и трехмерных графических объектов, рассматриваются языки и специализированные системы для разработки растровых и векторных объектов

Преподавание дисциплины предусматривает следующие формы организации учебного процесса: лекции, лабораторные работы, самостоятельная работа обучающегося, консультации.

Программой дисциплины предусмотрены следующие виды контроля: текущий контроль успеваемости, промежуточная аттестация в форме экзамена.

Общая трудоемкость освоения дисциплины составляет 4 зачетных единицы, 144 часа.

Язык обучения по дисциплине "русский".

#### **1. Перечень планируемых результатов обучения по дисциплине**

#### 1.1. Цели преподавания дисциплины

- Формирование у студентов представления о компьютерной графике и методах визуализации объектов; - Формирование у студентов представления о библиотеках и средствах разработки в области компьютерной графики; - Ознакомление студентов с программированием графики в различных средах выполнения; - Обучение студентов принципам моделирования 3D объектов; - Воспитание у студентов необходимого уровня культуры разработки программного обеспечения, в современных средах разработки.

1.2. Дисциплина входит в состав части, формируемой участниками образовательных отношений, образовательной программы высшего образования (далее – ОП ВО).

1.3. Перечень планируемых результатов обучения по дисциплине, соотнесенных с планируемыми результатами освоения ОП ВО.

В результате изучения дисциплины обучающийся должен обладать следующими компетенциями или их частями. Компетенции и индикаторы их достижения приведены в таблице 1.

| Категория (группа)<br>компетенции | Код и наименование компетенции                                                                                                    | Код и наименование индикатора достижения<br>компетенции                                                                                                    |
|-----------------------------------|----------------------------------------------------------------------------------------------------|----------------------------------------------------------------------------------------------------|
| Профессиональные<br>компетенции   | $\Pi K-3$<br>Способен<br>проектировать $\vert$ ПК-3.3.1.<br>пользовательские<br>образцу<br>готовому<br>концепции<br>или<br>интерфейса | Знать<br>методику<br>проектирования<br>интерфейсы по пользовательских интерфейсов по готовому<br>образцу,<br>построения<br>концепцию<br>ИНТУИТИВНО<br>ПОНЯТНЫХ<br>интерфейсов<br>ПК-3.У.1. Уметь разрабатывать графический дизайн<br>интерфейсов<br>$\Pi K-3.B.1.$<br>Владеть<br>основами<br>проектирования<br>программного взаимодействия с интерфейсами, создавать<br>адаптивные интерфейсы, решать практические задачи с<br>использованием визуальных компонентов |

Таблица 1 – Перечень компетенций и индикаторов их достижения

#### **2. Место дисциплины в структуре ОП**

Дисциплина базируется на общих знаниях и эрудиции обучающихся.

Знания, полученные при изучении материала данной дисциплины, имеют как самостоятельное значение, так и могут использоваться при изучении других дисциплин:

- Web-программирование -
- Интернет вещей -
- Основы разработки информационных систем -
- Основы разработки компьютерных игр -
- Проектирование человеко-машинного интерфейса -
- Разработка мультимедийных и интернет-приложений -
- Системы искусственного интеллекта -
- Цифровые системы автоматизации и управления -

#### **3. Объем и трудоемкость дисциплины**

Данные об общем объеме дисциплины, трудоемкости отдельных видов учебной работы по дисциплине (и распределение этой трудоемкости по семестрам) представлены в таблице 2.

Таблица 2 – Объем и трудоемкость дисциплины

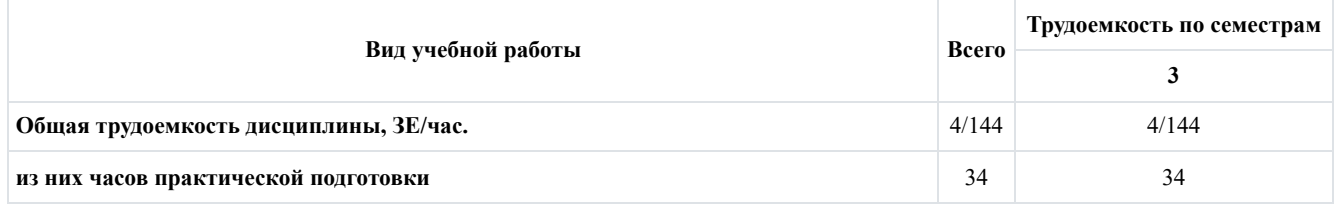

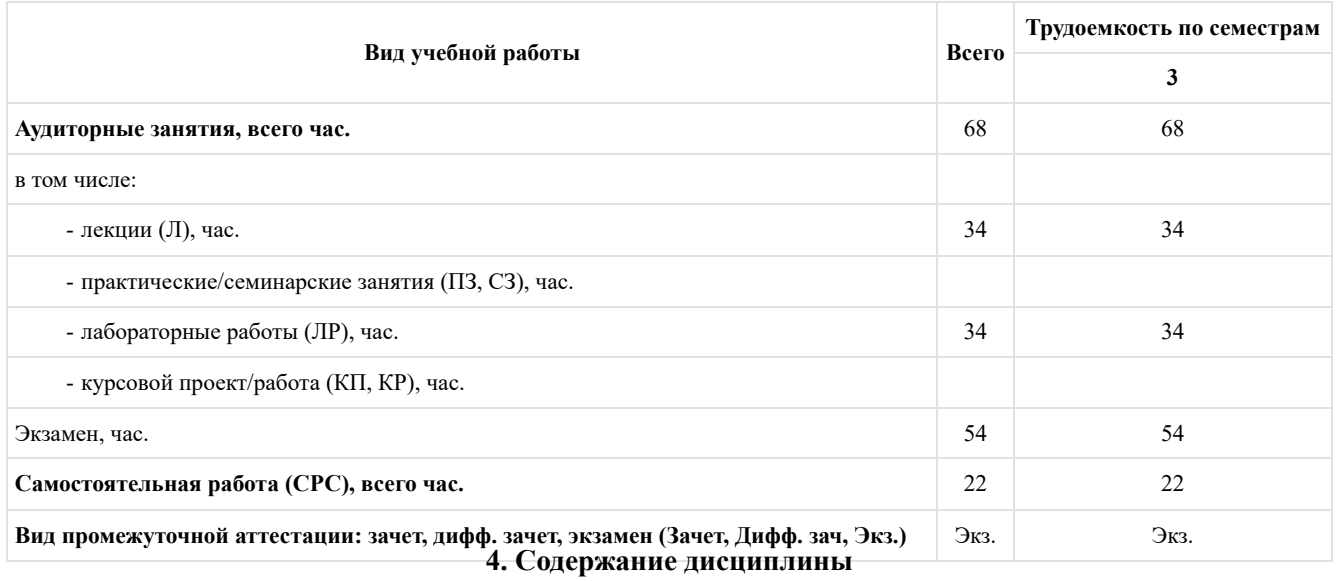

4.1. Распределение трудоемкости дисциплины по разделам и видам занятий. Разделы, темы дисциплины и их трудоемкость приведены в таблице 3.

Таблица 3 – Разделы, темы дисциплины, их трудоемкость

| Разделы, темы дисциплины                                                                                                    | Лекции,<br>час. | ПЗ (СЗ),<br>час. | ЛР<br>час. | КП/КР<br>час. | CPC<br>час. |  |  |
|----------------------------------------------------------------------------------------------------|-----------------|------------------|------------|---------------|-------------|--|--|
| Семестр 3                                                                                                    |                 |                  |            |               |             |  |  |
| Раздел 1. Основные понятия и стандарты компьютерной графики<br>Тема 1.1. Основные понятия компьютерной графики<br>Тема 1.2. Области применения компьютерной графики<br>Тема 1.3. Архитектура графических систем<br>Тема 1.4. Стандарты и форматы 2D/3D графики                                                                                                 | 8               | $\theta$         | 10         | $\mathbf{0}$  | 4           |  |  |
| Раздел 2. Основные алгоритмы и программные средства компьютерной графики<br>Тема 2.1. Модели геометрических объектов<br>Тема 2.2. Геометрические преобразования<br>Тема 2.3. Алгоритмы визуализации<br>Тема 2.4. Алгоритмы растровой графики<br>Тема 2.5. Способы создания фотореалистичных изображений<br>Тема 2.6. Технические средства компьютерной графики | 8               | $\theta$         | 8          | $\theta$      | 6           |  |  |
| Раздел 3. Редакторы 3D моделирования, визуализация сцен<br>Тема 3.1. Обзор сред моделирования 3D<br>Тема 3.2. Основные концепции создания 3D сцен<br>Тема 3.3. Методы визуализации, инструментарий<br>Тема 3.4. Форматы экспорта и импорта, рендеринг                                                                                                    | 8               | $\Omega$         | 8          | $\theta$      | 6           |  |  |
| Раздел 4. Интерактивная компьютерная графика<br>Тема 4.1. Применение интерактивной компьютерной графики<br>Тема 4.2. Средства создания интерактивной компьютерной графики<br>Тема 4.3. Анимация в интерактивной компьютерной графике<br>Тема 4.4. Вопросы создания игрового (интерактивного) приложения<br>Тема 4.5. Особенности разработки игровых движков    | 10              | $\theta$         | 8          | $\theta$      | 6           |  |  |
| Итого в семестре:                                                                                                    | 34              | $\Omega$         | 34         | $\mathbf{0}$  | 22          |  |  |
| Итого:                                                                                                    | 34              | $\theta$         | 34         | $\mathbf{0}$  | 22          |  |  |

Практическая подготовка заключается в непосредственном выполнении обучающимися определенных трудовых функций, связанных с будущей профессиональной деятельностью.

<sup>4.2.</sup> Содержание разделов и тем лекционных занятий.

Содержание разделов и тем лекционных занятий приведено в таблице 4.

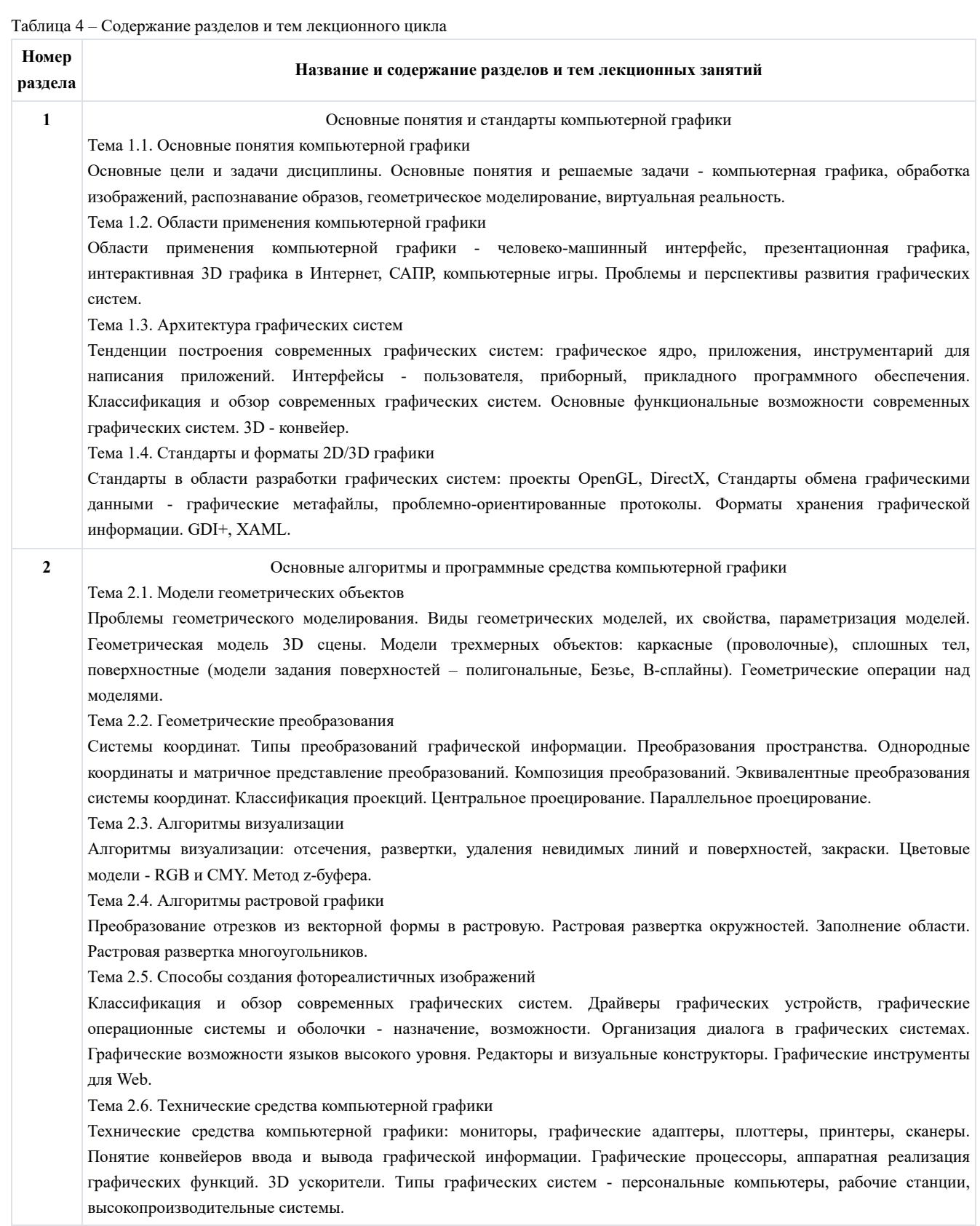

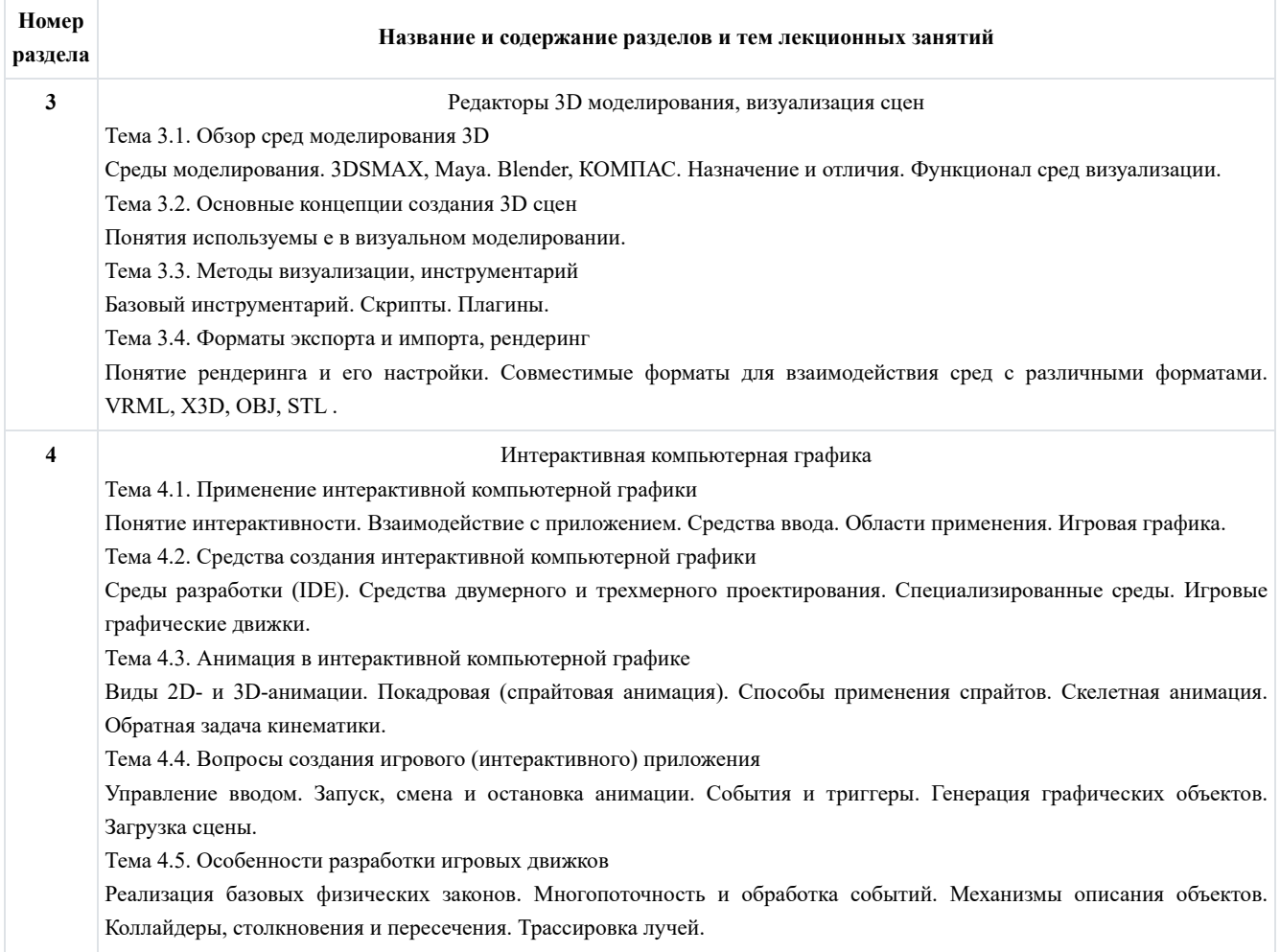

### 4.3. Практические (семинарские) занятия

Темы практических занятий и их трудоемкость приведены в таблице 5.

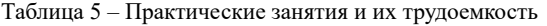

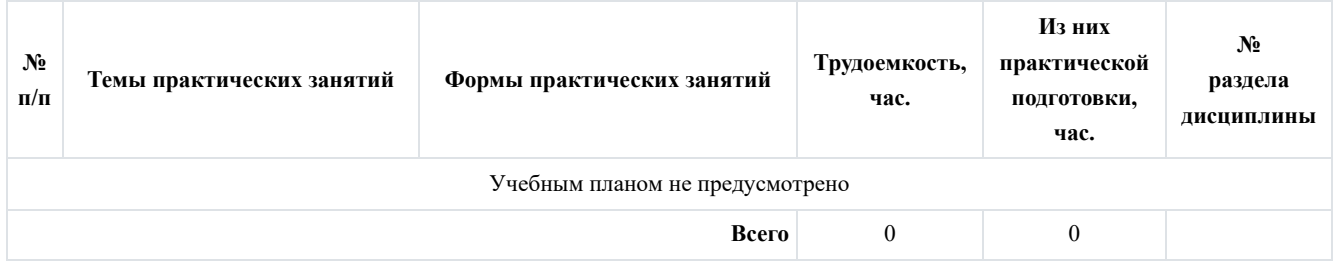

### 4.4. Лабораторные занятия

Темы лабораторных занятий и их трудоемкость приведены в таблице 6.

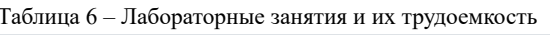

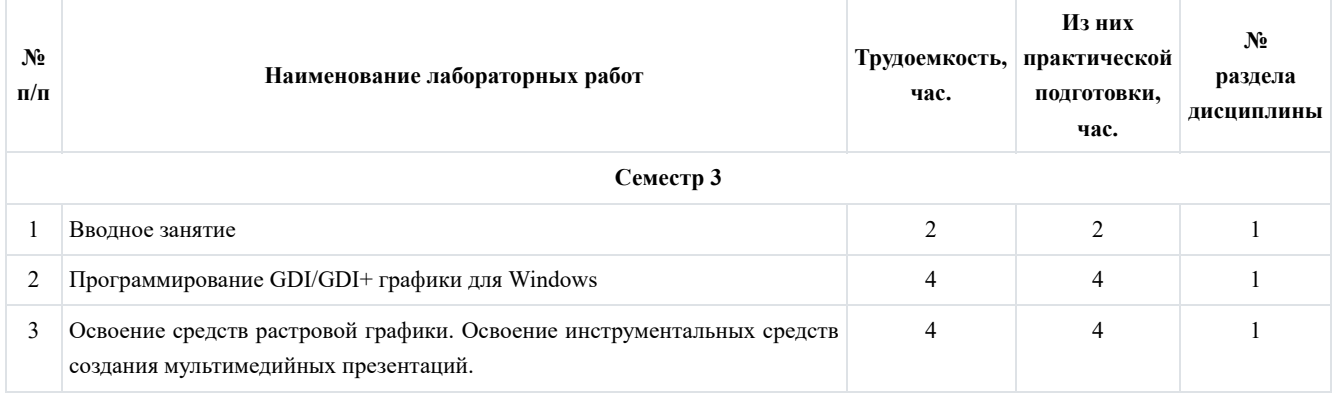

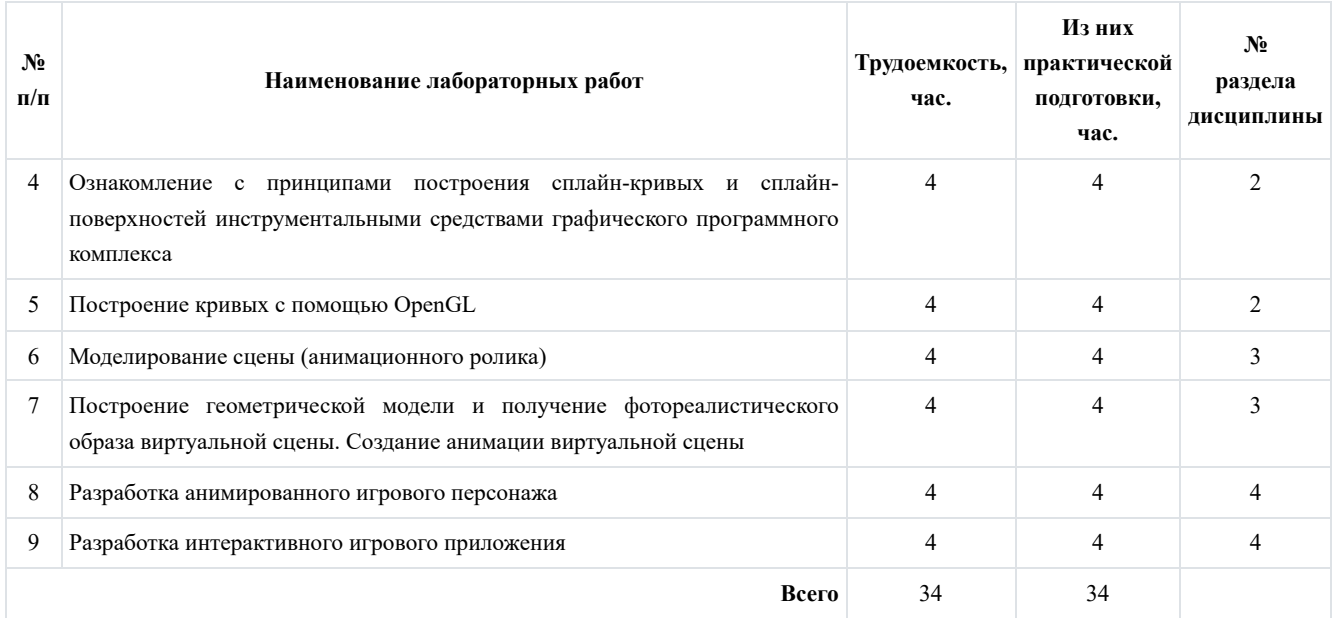

4.5. Курсовое проектирование/выполнение курсовой работы Учебным планом не предусмотрено.

4.6. Самостоятельная работа обучающихся

Виды самостоятельной работы и ее трудоемкость приведены в таблице 7.

#### Таблица 7 – Виды самостоятельной работы и ее трудоемкость

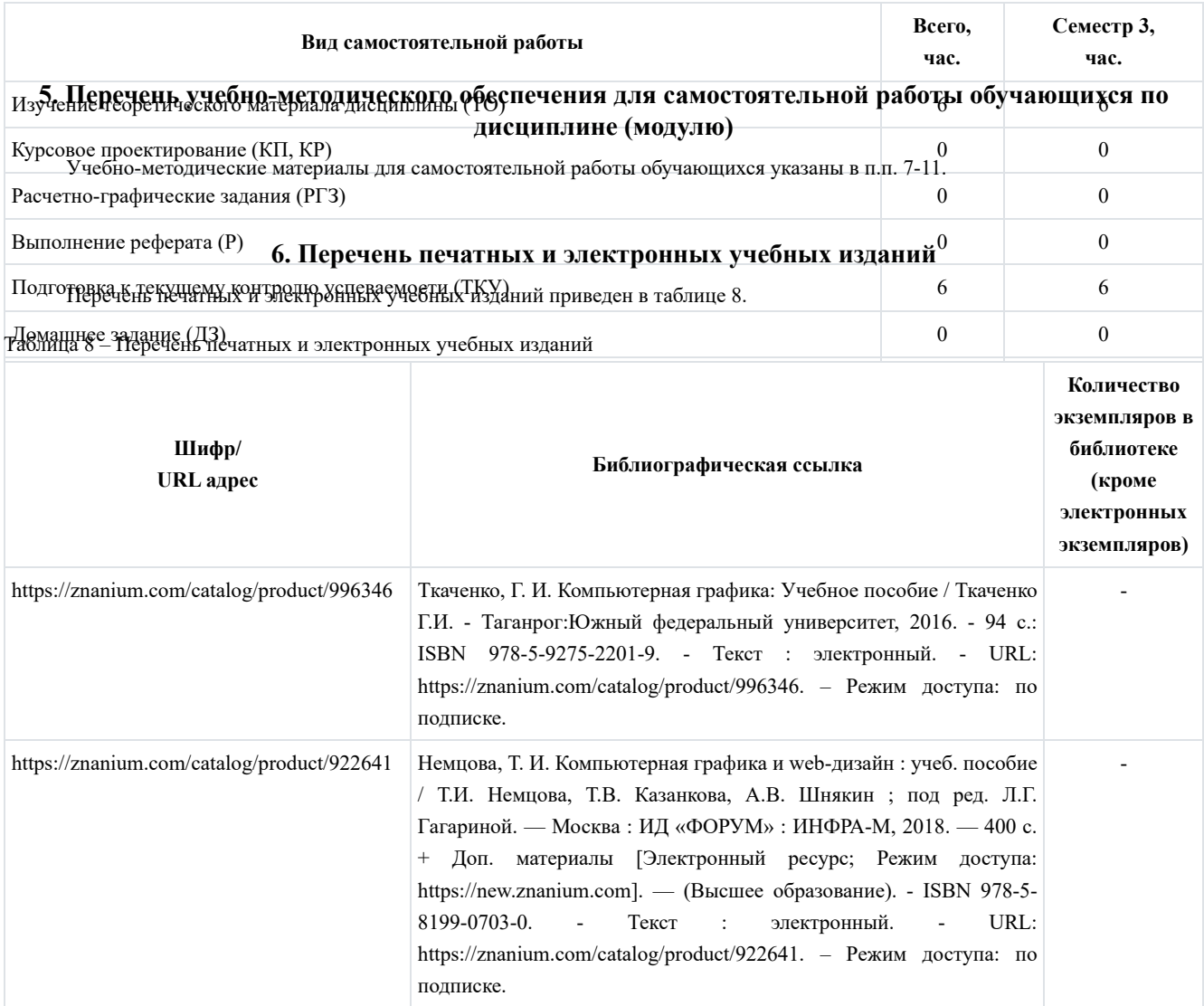

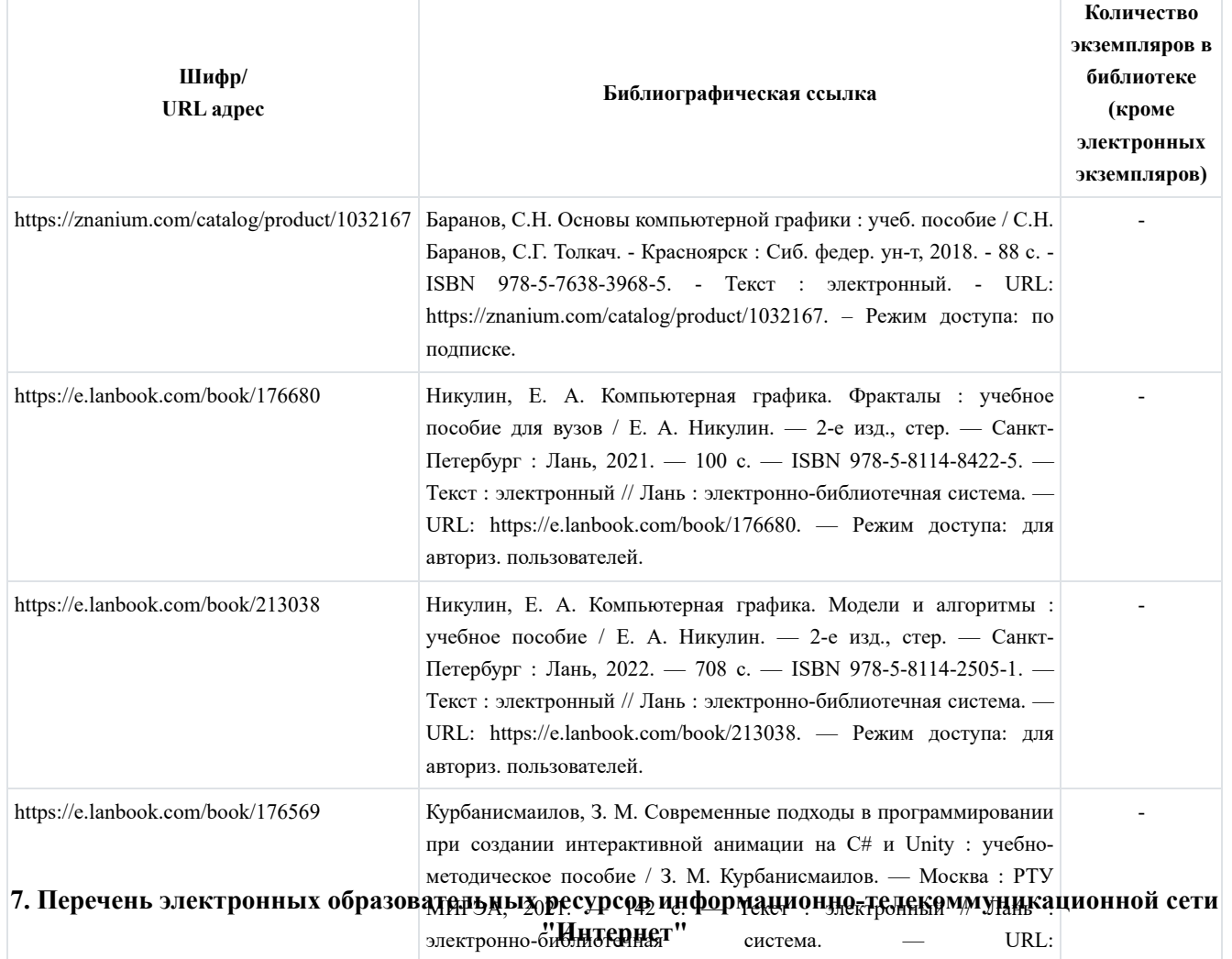

Перечень электронных образовательн**ых рессурах волоси**форма орабный бабдеком Пужикационной: сети авторывает", необходимых для освоения дисциплины приведен в таблице 0льзователей.

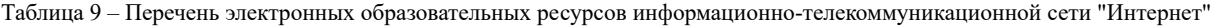

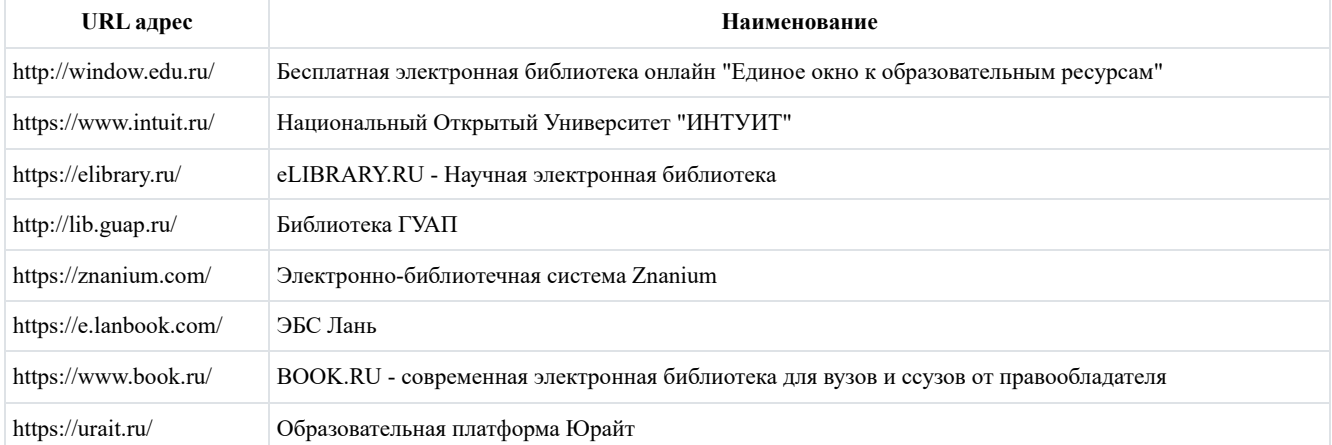

#### **8. Перечень информационных технологий**

8.1. Перечень программного обеспечения, используемого при осуществлении образовательного процесса по дисциплине. Перечень используемого программного обеспечения представлен в таблице 10.

Таблица 10 – Перечень программного обеспечения

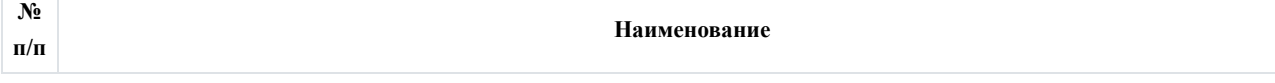

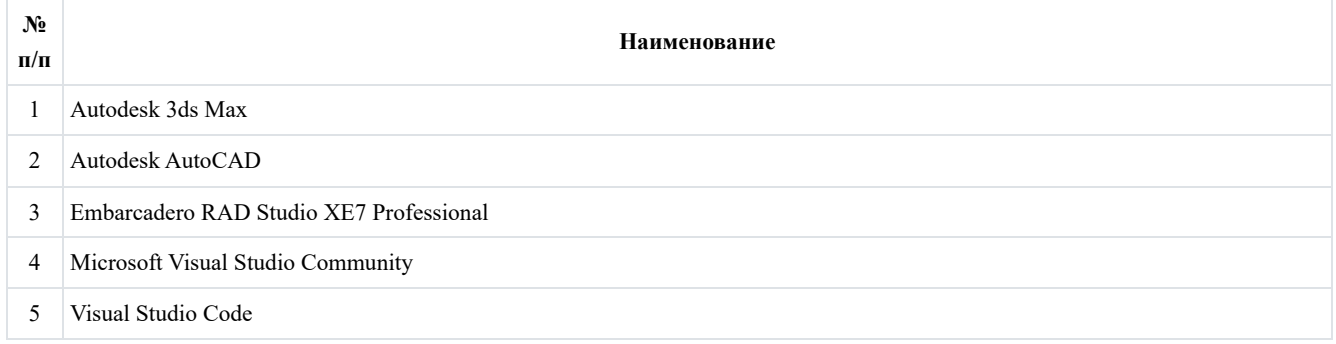

8.2. Перечень информационно-справочных систем, используемых при осуществлении образовательного процесса по дисциплине

Перечень используемых информационно-справочных систем представлен в таблице 11.

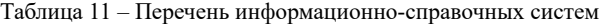

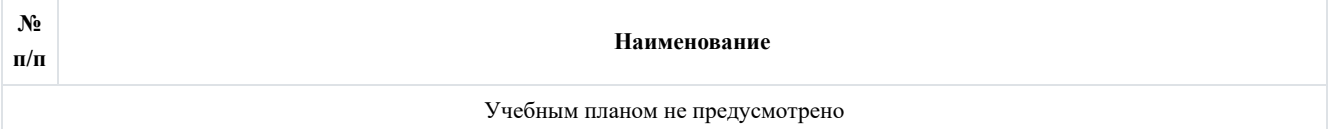

### **9. Материально-техническая база**

Состав материально-технической базы, необходимой для осуществления образовательного процесса по дисциплине, представлен в таблице 12.

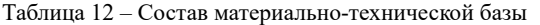

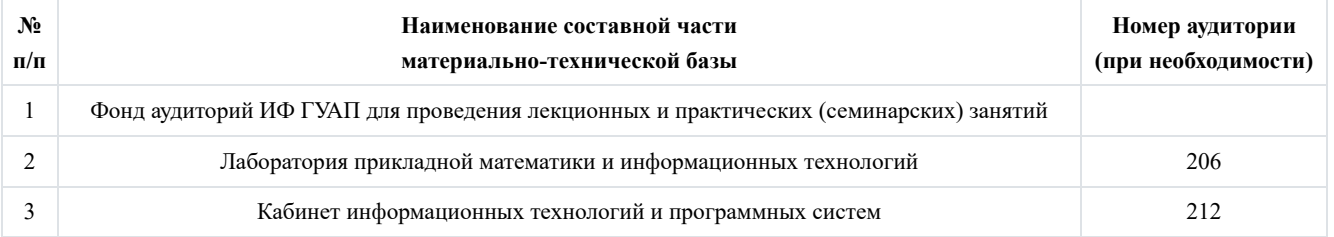

### **10. Оценочные средства для проведения промежуточной аттестации**

10.1. Состав оценочных средствдля проведения промежуточной аттестации обучающихся по дисциплине приведен в таблине 13.

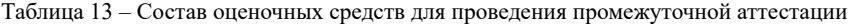

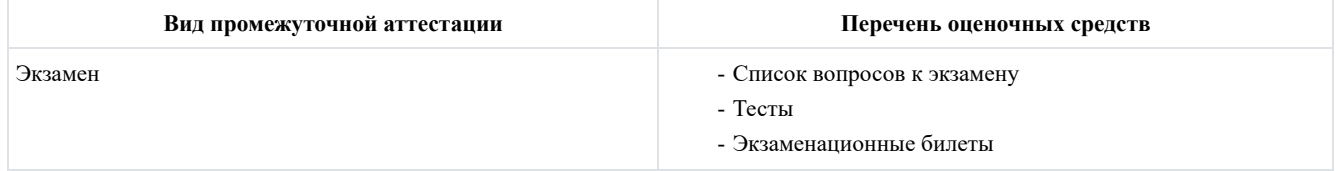

10.2. В качестве критериев оценки уровня сформированности (освоения) компетенций обучающимися применяется 5 балльная шкала оценки сформированности компетенций, которая приведена в таблице 14. В течение семестра может использоваться 100-балльная шкала модульно-рейтинговой системы Университета, правила использования которой, установлены соответствующим локальным нормативным актом ГУАП.

Таблица 14 – Критерии оценки уровня сформированности компетенций

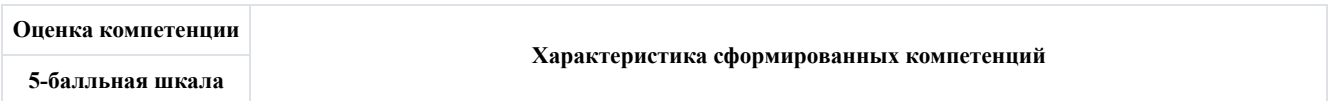

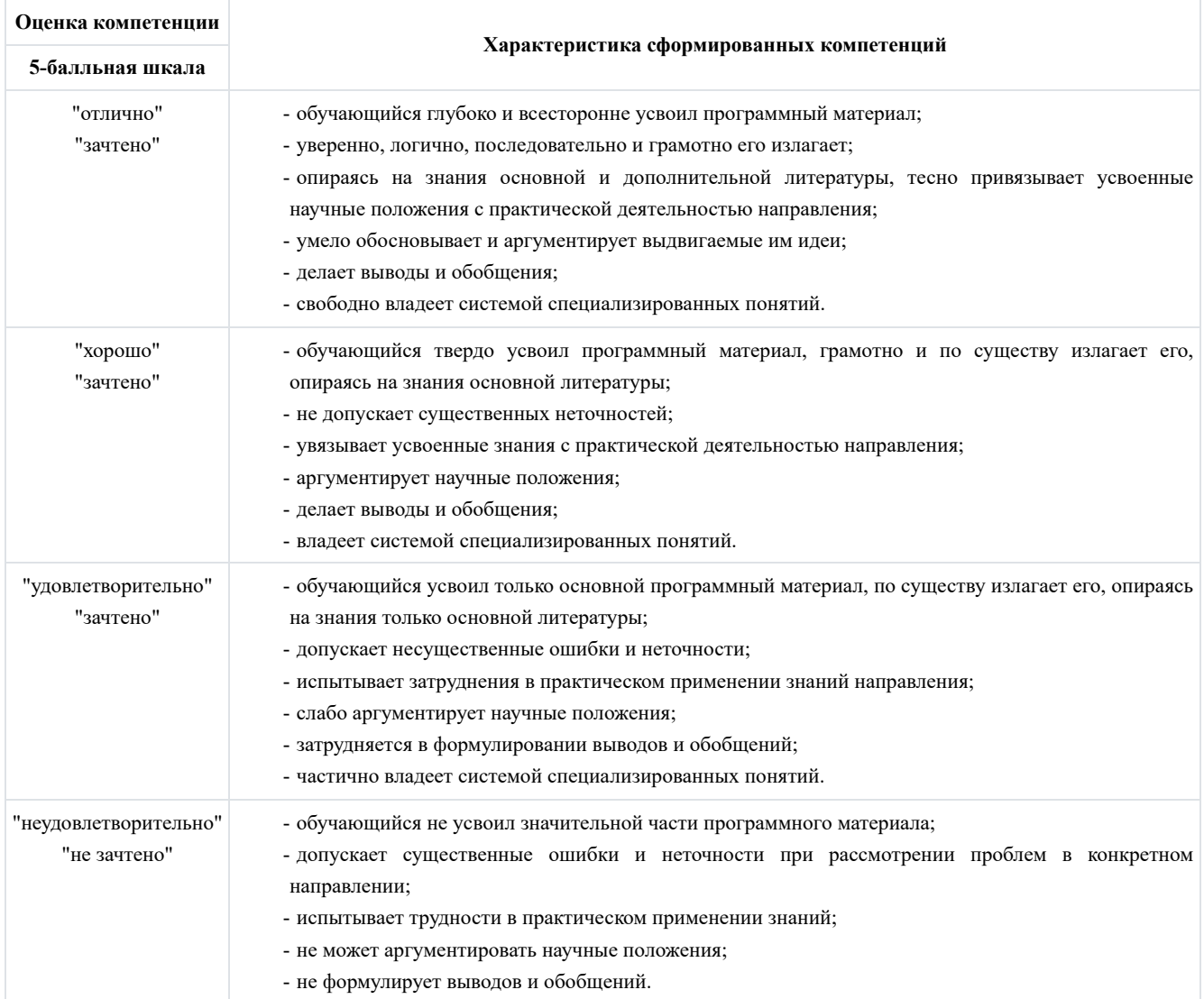

# 10.3. Типовые контрольные задания или иные материалы.

Вопросы (задачи) для экзамена представлены в таблице 15.

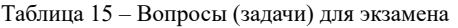

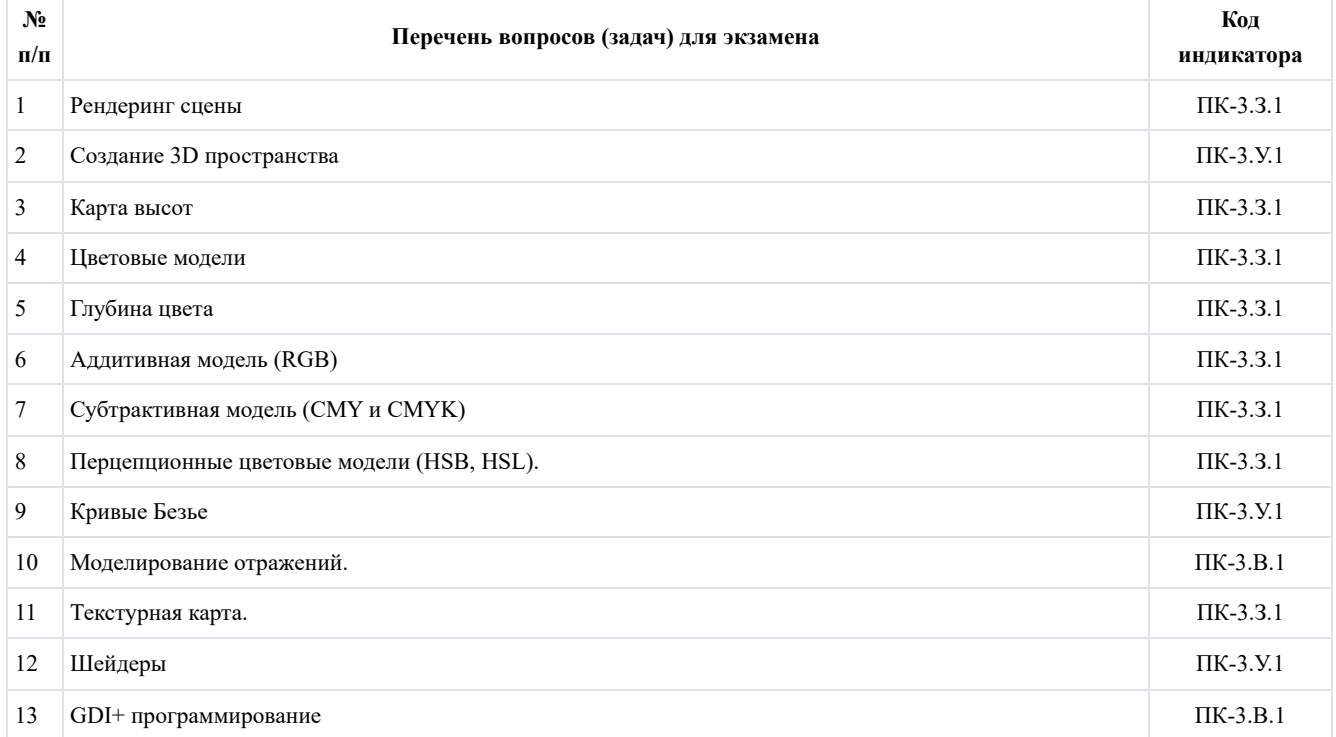

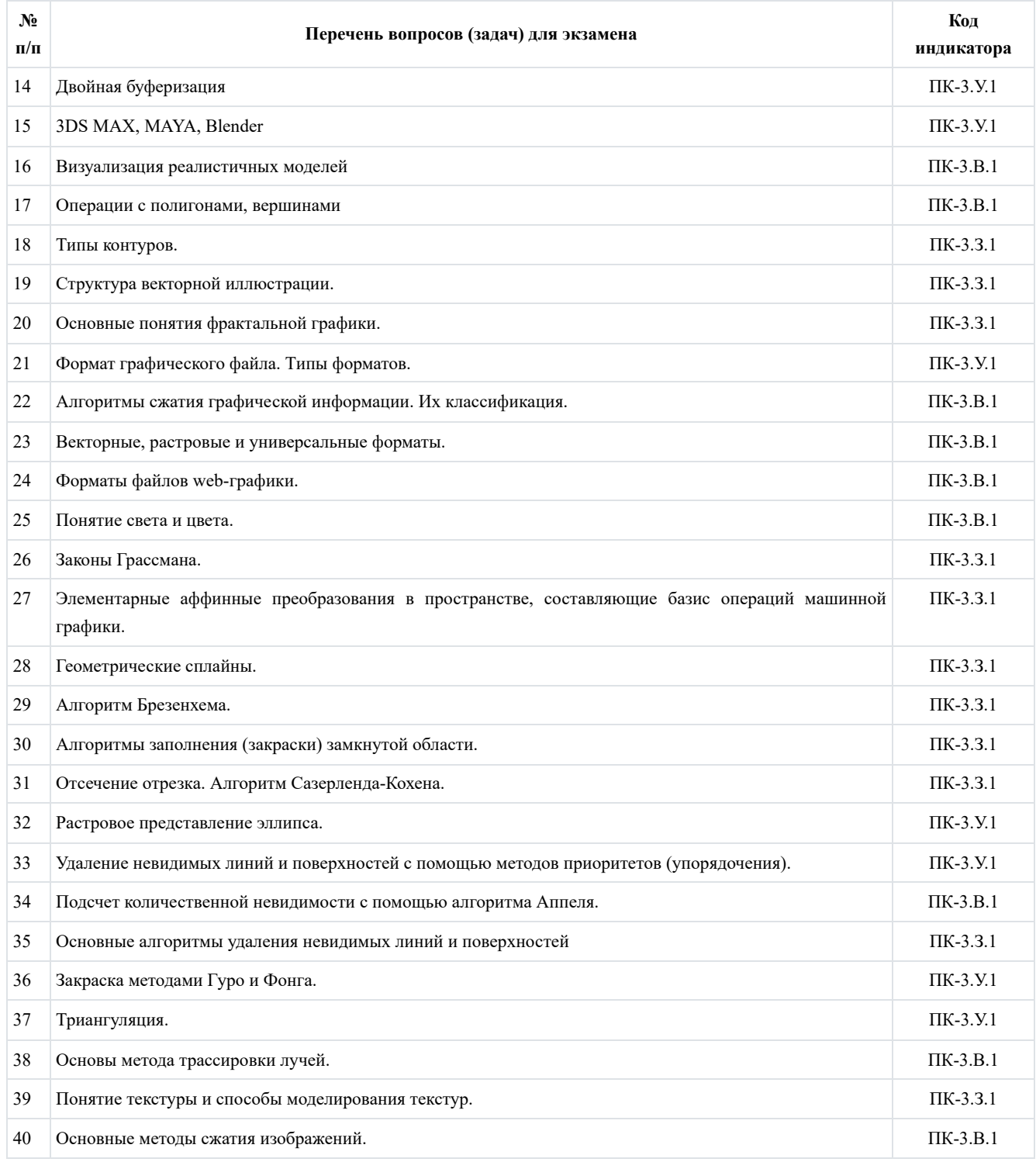

### Вопросы (задачи) для зачета / дифф. зачета представлены в таблице 16.

### Таблица 16 – Вопросы (задачи) для зачета / дифф. зачета

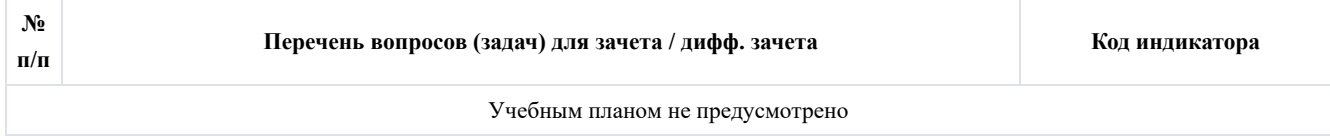

Перечень тем для курсового проектирования/выполнения курсовой работы представлены в таблице 17.

### Таблица 17 – Перечень тем для выполнения курсовой работы

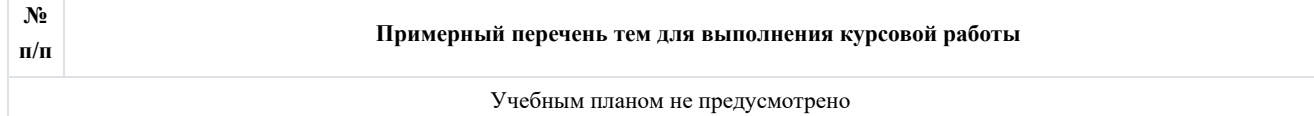

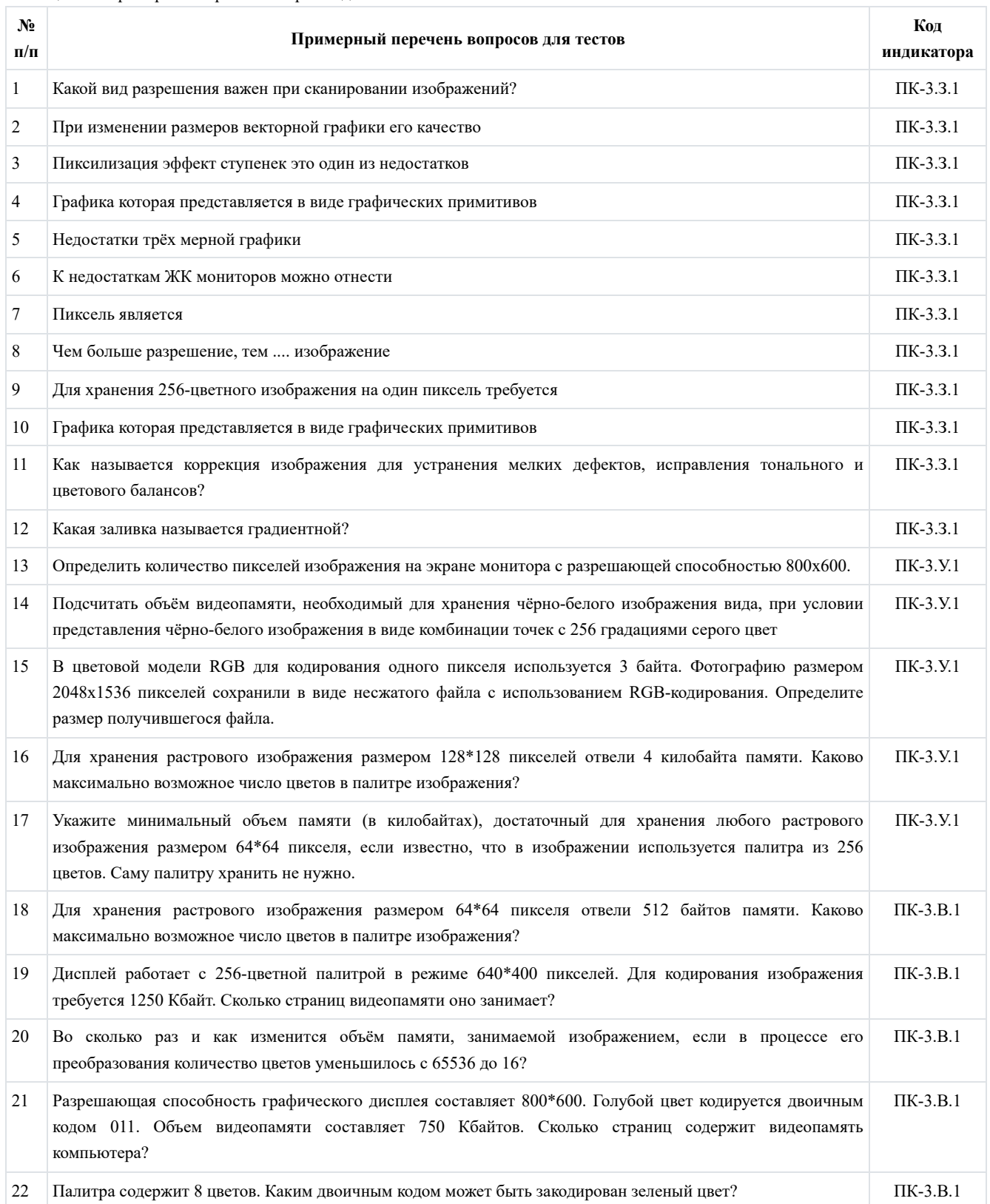

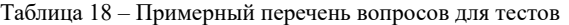

Перечень тем контрольных работ по дисциплине обучающихся заочной формы обучения, представлены в таблице 19.

Таблица 19 – Перечень контрольных работ

**№ п/п**

# **Перечень контрольных работ**

11. Методические указация для абхианацияхся работа по дисциплины

11.1. Методические указания для обучающихся по освоению лекционного материала.<br>10.4. Методические материалы, определяющие процедуры оценивания индикаторов, характеризующих этапы формирования

.<br>Основное назначение лекционного материала – логически стройное, системное, глубокое и ясное изложение учебного<br>компетенций, содержатся в локальных нормативных актах I УАП, регламентирующих порядок и процедуру проведения материала. Назначение современной лекции в рамках дисциплины не в том, чтобы получить всю информацию по теме, а в<br>контроля успеваемости и промежуточной аттестации обучающихся ГУАП. освоении фундаментальных проблем дисциплины, методов научного познания, новейших достижений научной мысли. В учебном процессе лекция выполняет методологическую, организационную и информационную функции. Лекция раскрывает понятийный аппарат конкретной области знания, её проблемы, дает цельное представление о дисциплине, показывает взаимосвязь с другими дисциплинами.

Планируемые результаты при освоении обучающимися лекционного материала:

- получение современных, целостных, взаимосвязанных знаний, уровень которых определяется целевой установкой к каждой конкретной теме;

получение опыта творческой работы совместно с преподавателем; -

- развитие профессионально-деловых качеств, любви к предмету и самостоятельного творческого мышления;

появление необходимого интереса, необходимого для самостоятельной работы; -

получение знаний о современном уровне развития науки и техники и о прогнозе их развития на ближайшие годы; -

- научиться методически обрабатывать материал (выделять главные мысли и положения, приходить к конкретным выводам, повторять их в различных формулировках);

получение точного понимания всех необходимых терминов и понятий. -

Лекционный материал может сопровождаться демонстрацией слайдов и использованием раздаточного материала при проведении коротких дискуссий об особенностях применения отдельных тематик по дисциплине.

Выделяются следующие виды лекций:

Вводная лекция -

Вводная лекция к дисциплине знакомит обучающихся с целью и назначением курса, его ролью и местом в системе дисциплин. В ходе такой лекции связывается теоретический и практический материал с практикой будущей работы, рассказывается общая методика работы над курсом, предлагаются литературные источники, помогающие усвоению материала дисциплины и освоению компетенций, ставятся научные проблемы, выдвигаются гипотезы, определяется форма текущего контроля и промежуточной аттестации.

Вводная лекция к разделу. Аналогично вводной лекции к дисциплине раскрывает ряд вопросов, но связанных не с дисциплиной в целом, а с тематикой конкретного раздела.

Обзорная лекция -

Проводится с целью систематизации знаний на более высоком уровне, рассмотрения особо трудных вопросов дисциплины.

Проблемная лекция -

На данной лекции новое знание вводится как неизвестное, которое необходимо "открыть". В рамках лекции создается проблемная ситуация, которую обучающие решают поэтапно с подсказками и помощью преподавателя.

Лекция вдвоем -

Эта разновидность лекции является продолжением и развитием проблемного изложения материала в диалоге двух преподавателей. Здесь моделируются реальные ситуации обсуждения теоретических и практических вопросов двумя специалистами.

Лекция с заранее запланированными ошибками -

Данная лекция призвана активизировать внимание обучающихся, развивать их мыслительную деятельность, формировать умение выступать в роли экспертов.

Задача преподавателя состоит в том, чтобы заложить в лекцию определенное количество ошибок содержательного, методического, поведенческого характера. Подбираются наиболее типичные ошибки, которые обычно не выпячиваются, а как бы затушевываются. Задача обучающихся состоит в том, чтобы по ходу лекции отмечать ошибки, фиксировать и называть их в конце.

Лекция-пресс-конференция -

Преподаватель просит обучающихся задавать письменно вопросы по данной теме. В течение двух-трех минут обучающиеся формулируют наиболее интересующие их вопросы и передают преподавателю, который в течение трехпяти минут сортирует вопросы по их содержанию и начинает лекцию. Лекция излагается не как ответы на вопросы, а как связный текст, в процессе изложения которого формируются ответы.

Лекция-консультация -

Материал излагается в виде вопросов и ответов или вопросов, ответов и дискуссий.

Структура предоставления лекционного материала:

#### Вводная часть лекции -

Первое представление о лекции содержится уже в формулировке темы. Она должна быть краткой, выражать суть основной идеи, быть привлекательной по форме. Целесообразно здесь сказать на значение этой темы для последующего усвоения знаний и развития личности обучающихся, для будущей профессиональной деятельности. Далее можно сообщить цели лекции и ее план. Желательно сориентировать слушателей на последующий контроль знаний, полезно указать на связь нового материала с пройденным и предыдущим. Темп изложения этой части лекции, как правило, должен быть выше темпа изложения основного, что заставляет обучающихся психологически собраться и сосредоточиться. Вводная часть лекции обычно занимает 5-7 минут.

#### Основная часть лекции -

Переходу к изложению первого вопроса, как правило, должна предшествовать пауза. В это время лектор может проверить, все ли слушатели готовы к восприятию лекции (позы, выражения лиц, разговоры). Заметив обучающихся, не готовых к восприятию, опытные преподаватели произносят краткую мобилизующую фразу, останавливают взгляд на нерадивых, реже - называют фамилию, имя и не тратят время на длительные замечания.

Для того чтобы преодолеть потенциальную пассивность слушателей, необходимо всеми возможными способами придать лекции проблемный характер, побуждая слушателей к самостоятельной познавательной активности и творчеству.

К таким активным средствам можно отнести:

- ∘ обращение к обучающимся с вопросами, уточняющими понимание основных идей и фактов темы;
- организацию мини-столкновений различных точек зрения по выдвинутым преподавателем положениям; ◦
- постановку вопросов, задач с множественностью решений и др.; ◦
- индивидуальный стиль изложения материала; ◦
- обеспечение обратной связи. ◦

Заключение -

В процессе чтения лекции преподаватель должен позаботиться о ее завершении. Рассчитать время, а не прерывать лекцию на полуслове. Обычно для заключения материала бывает достаточно 5-7 минут. Завершая лекцию, преподаватель отвечает на вопросы слушателей, подводит итог, дает методические указания к самостоятельной работе, комментирует предлагаемую литературу. Заканчивать лекцию нужно конструктивно по содержанию и положительно по эмоциональному настрою. Обучающиеся должны уйти заинтересованными, заинтригованными, желающими опробовать завтра же предложения лектора, а также в хорошем настроении и активном тонусе.

#### 11.2. Методические указания для обучающихся по выполнению лабораторных работ.

В ходе выполнения лабораторных работ обучающийся должен углубить и закрепить знания, практические навыки, овладеть современной методикой и техникой эксперимента в соответствии с квалификационной характеристикой обучающегося. Выполнение лабораторных работ состоит из экспериментально-практической, расчетно-аналитической частей и контрольных мероприятий.

Выполнение лабораторных работ обучающимся является неотъемлемой частью изучения дисциплины, определяемой учебным планом, и относится к средствам, обеспечивающим решение следующих основных задач обучающегося:

- приобретение навыков исследования процессов, явлений и объектов, изучаемых в рамках данной дисциплины; -
- закрепление, развитие и детализация теоретических знаний, полученных на лекциях;
- получение новой информации по изучаемой дисциплине; -
- приобретение навыков самостоятельной работы с лабораторным оборудованием и приборами. -

Лабораторные работы проводятся в форме практической подготовки. При выполнении лабораторных работ обучающиеся выполняют отдельный трудовые функции, связанные с будущей профессиональной деятельностью:

принятие проектных решений; -

- выполнение действий согласно инструкции, образцу или самостоятельно принятого решения; -
- оформление отчетности. -

Выполнение обучающимся лабораторных работ не в полном объеме может привести к понижению оценки за дисциплину изза низкого уровня освоения компетенций:

- выполнение менее 75% лабораторных работ понижение максимальной оценки на 1 балл; -
- выполнение менее 50% лабораторных работ понижение максимальной оценки на 2 балла; -
- невыполнение лабораторных работ понижение максимальной оценки на 3 балла. -

Задание и требования к проведению лабораторных работ.

Задания и требования к лабораторным работам размещены в Личном кабинете ГУАП в разделе дисциплины.

Структура и форма отчета о лабораторной работе.

Отчет о лабораторной работе сдается в электронном виде (документ Word, документ PDF) через Личный кабинет ГУАП. Отчет к лабораторной работе содержит следующие элементы:

- титульный лист с названием дисциплины, номером и названием лабораторной работы;

- цели и задачи работы;

- приборы;
- задание
- ход работы;
- математическая модель;
- схема алгоритма ;
- текст программы ;
- контрольные примеры;
- выводы;
- список использованных источников (при необходимости).

Требования к оформлению отчета о лабораторной работе.

- Общие требования и рекомендации по выполнению письменных работ : методические указания / С.-Петерб. гос. ун-т аэрокосм. приборостроения ; сост. А. А. Сорокин. - СПб. : Изд-во ГУАП, 2017. - 32 с.

Общие требования и рекомендации по выполнению письменных работ : методические указания *(с изменениями от* - *09.01.2019)* [Электронный ресурс] / Ивангородский филиал С.-Петерб. гос. ун-т аэрокосм. приборостроения ; сост. А. А. Сорокин. - Ивангород : 2019. - 37 с. URL: http://ifguap.ru/rp/ReportsFormattingRules.pdf, Личный кабинет ГУАП

11.3. Методические указания для обучающихся по прохождению самостоятельной работы.

В ходе выполнения самостоятельной работы, обучающийся выполняет работу по заданию и при методическом руководстве преподавателя, но без его непосредственного участия.

Для обучающихся по заочной форме обучения, самостоятельная работа может включать в себя контрольную работу.

В процессе выполнения самостоятельной работы, у обучающегося формируется целесообразное планирование рабочего времени, которое позволяет им развивать умения и навыки в усвоении и систематизации приобретаемых знаний, обеспечивает высокий уровень успеваемости в период обучения, помогает получить навыки повышения профессионального уровня.

Методическими материалами, направляющими самостоятельную работу обучающихся являются:

- учебно-методический материал по дисциплине.

11.4. Методические указания для обучающихся по прохождению консультаций.

По изучаемой дисциплине проводятся следующие виды консультаций:

Консультация перед экзаменом - проводится с целью: -

- уточнения организационных моментов; ◦
- систематизации знаний; ◦
- ответы на вопросы, вызывающие трудности при подготовке к экзамену. ◦

Консультация имеет форму лекции, после которой преподаватель отвечает на вопросы обучающихся или в виде беседы в форме "ответ-вопрос".

Консультация со слабоуспевающими обучающимися - предназначена для: -

- ликвидации пробелов при изучении дисциплины; ◦
- разъяснения спорных вопросов и вопросов, наиболее сложных для изучения; ◦
- закрепления пройденного материала; ◦
- ликвидации академических задолженностей. ◦
- Проводится регулярно согласно графику консультаций преподавателя (не реже 1 раза в 2 недели).
- Консультация по проектной и научно-исследовательской деятельности обучающихся проводится с целью:
	- расширения научного кругозора обучающихся; ◦
	- рассмотрения вопросов, не включенных в программу изучаемой дисциплины; ◦
	- углубленного изучения материала курса; ◦
	- помощи обучающимся в подготовке научных статей и докладов на конференции; ◦
	- подготовки в участию в конкурсах и олимпиадах. ◦

Проводится регулярно согласно графику консультаций преподавателя или по устной договоренности между обучающимся и преподавателем.

#### 11.5. Методические указания для обучающихся по прохождению текущего контроля успеваемости.

Текущий контроль успеваемости предусматривает контроль качества знаний обучающихся, осуществляемого в течение семестра с целью оценивания хода освоения дисциплины. Невыполнение требований или их части по прохождению текущего контроля успеваемости при успешном прохождении промежуточной аттестации может привести к понижению итоговой оценки.

Возможные методы текущего контроля:

- устный опрос на занятиях;
- систематическая проверка выполнения индивидуальных и домашних заданий;
- защита отчетов по лабораторным работам; -
- проведение контрольных работ; -
- тестирование; -
- контроль самостоятельных работ; -
- проведение контрольных работ; -
- доклад на научной конференции; -
- написание научной статьи.

11.6. Методические указания для обучающихся по прохождению тестирования.

Использование тестовых заданий возможно как при текущем контроле, так и при проведении промежуточной аттестации. Тесты могут проводиться как в письменной форме, так и с использованием электронных средств обучения.

Можно выделить основные уровни теста, в которых проверка возрастает от контроля знаний (индикатор достижения компетенции - "знать") до применения навыков при решении типовых и нетиповых задач ((индикаторы достижения компетенции - "уметь" и "владеть"):

- Первый уровень - узнавание ранее изученного материала;

- Второй уровень - репродуктивный - в заданиях не содержится материала для ответа или же его извлечение требует не только запоминания материала, но и его понимания (подстановка, конструктивный тест, типовая задача);

- Третий уровень - нетиповые задачи повышенной сложности, для которых требуется самостоятельное нахождение методов решения;

- Смешанный - использование элементов всех трех уровней для проверки разных индикаторов достижения компетенций.

Критерии оценки тестовых работ базируются на 100-бальной шкале согласно МДО ГУАП. СМК 2.77 "Положение о модульно-рейтинговой системе оценки качества учебной работы студентов в ГУАП" (допустимо применение любого количественного показателя оценки с приведением его к 100-процентной шкале):

- менее 55 - "не зачтено" или "неудовлетворительно" (2);

- от 55 до 69 - "зачтено" или "удовлетворительно" (3);

- от 70 до 84 - "зачтено" или "хорошо" (4);

от 85 до 100 - "зачтено" или "отлично" (5). -

11.7. Методические указания для обучающихся по прохождению промежуточной аттестации.

Промежуточная аттестация обучающихся предусматривает оценивание промежуточных и окончательных результатов обучения по дисциплине. Она включает в себя:

- экзамен – форма оценки знаний, полученных обучающимся в процессе изучения всей дисциплины или ее части, навыков самостоятельной работы, способности применять их для решения практических задач. Экзамен, как правило, проводится в период экзаменационной сессии и завершается аттестационной оценкой "отлично", "хорошо", "удовлетворительно", "неудовлетворительно".

Экзамен проводится в одной из следующих форм:

- в устной форме в виде ответа на вопросы экзаменационного билета -
- в письменной форме в виде теста -
- с примением средств электронного обучения (LMS ГУАП) -

В случае дистанционной формы промежуточной аттестации, экзамен проводится в виде теста с применением средств электронного обучения.

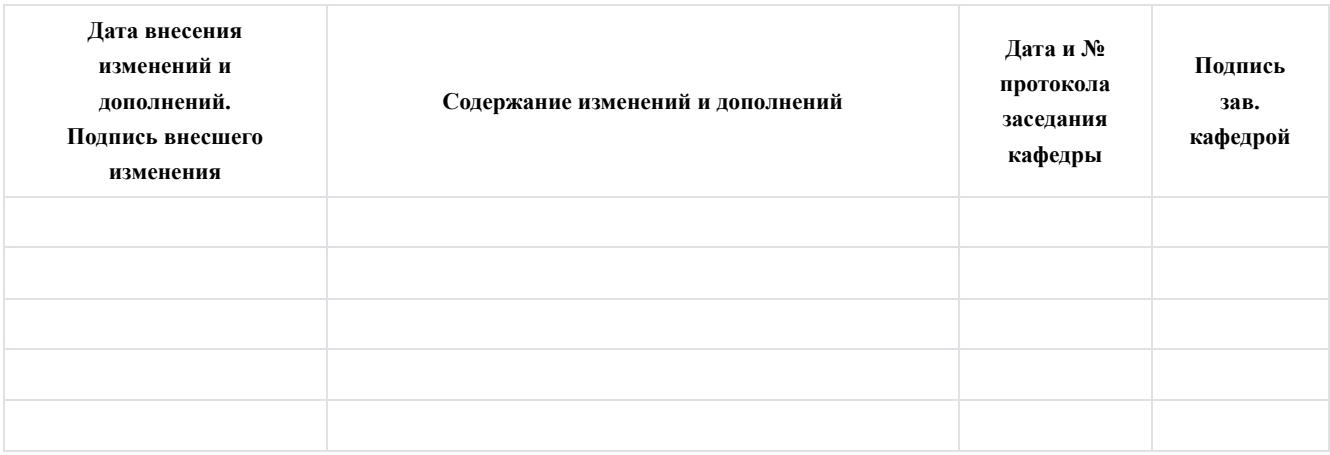

# **Лист внесения изменений в рабочую программу дисциплины**